# **راىنمای راه اندازی کیبورد بی سیم 25L-PWK**

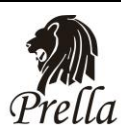

## **-1معرفی :**

این کیبورد بی سیم ً با ظاهری زیبا و عملکرد و نصب ساده می تواند به عنوان صفحه کلید استفاده قرار گیرد و در جلو دید و دسترس باشد و پانل مرکزی به منظور حفاظت هر چه بیشتر در محلی دور از دید و دسترس نصب شود.

### **-2مشخصات فنی:**

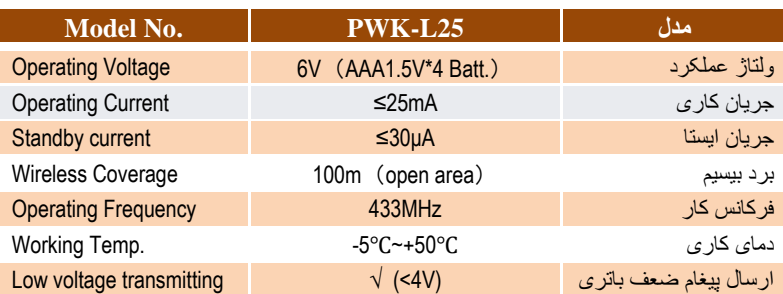

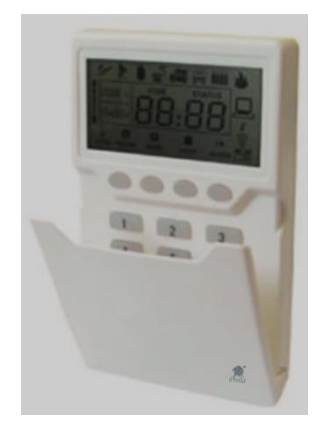

#### **-3 نحوه عملکرد:**

arm Away : **جُت مسلح کردن دکمٍ** (AWAY (**در زیر** LED **را فشار دَید.**

Disarm : **جهت غیر مسلح کردن پسورد کاربر (1**234) را وارد کرده و سپس دکمه (disarm) در زیر LED را فشار دهید.

arm Home : **جيت نیمو مسلح کردن دکمٍ** (home (**در زیر** LED **را فشار دَید.**

Help : **دکمٍ** (Help (**را فشار دَید ˛ شمارٌ زين َایی کٍ فعال َستىد بٍ صًرت چشمک زن ريی** LED **ومایش دادٌ خًاَىد شد.**

Confirm/Returne : **جُت بازگشت بٍ مىًی قبلی دکمٍ** (\*) **ي جُت تایید دستًرات دکمٍ** (#) **را بفشارید.**

رمز کاربر : 4321 و رمز سیستم )مدیر( : 996799 می باشد.

#### **-4نحوه تنظیم ساعت:**

**بٍ عىًان مثال جُت تىظیم تاریخ 25/05/2012ي ساعت 08:20 از دستًر زیر پیريی کىید:** 

**#987699#1#2#0#5#2#5#0#8#2#0#**

**)25/03/2010ي ساعت 08:24(: ي یا جُت تىظیم تاریخ 25 th March 2010 Thursday 8:24**

 $\llbracket \frac{1}{2} \rrbracket + \llbracket 987699 \rrbracket + \llbracket \frac{1}{2} \rrbracket + \llbracket 1 \rrbracket + \llbracket \frac{1}{2} \rrbracket + \llbracket 0 \rrbracket + \llbracket \frac{1}{2} \rrbracket + \llbracket 0 \rrbracket + \llbracket \frac{1}{2} \rrbracket + \llbracket 3 \rrbracket + \llbracket \frac{1}{2} \rrbracket$  $\rightarrow$  [2] + [#] + [5] + [#] + [1] + [#] + [4] + [#] + [0] + [#] + [8]  $\rightarrow$  [#] + [2] + [#] + [4] + [#]

#### **-5نحوه ثبت:**

**يارد مىًی ثبت ریمًت در کىترل پىل شدٌ ي َماوىد ثبت ریمًت عمل می ومایید.**

**تا 8 عدد صفحٍ کلید را میتًان بٍ پىل معرفی کرد.**

**-6 نحوه تغییر رمز:**

(واره کردن رمز چنیه) (مذكليله) revise user password  $[#] + [987699] + [2] + [#] +$  [new password] +  $[#]$ رمزمدیر) revise manager password  $[#] + [987699] + [12] + [#] +$  new manager password  $] + [#]$ (وارد کردن رمز چنین)

**-7 تنظیم ارتباط دوطرفه:**

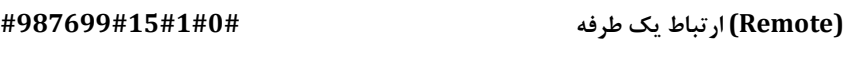

 **ارتباط دي طرفٍ #987699#15#1#1#**

**-8تنظیم مربوط به عملکرد Tamper :**

**غیرفعال کردن #987699#15#3#0#**

 **فعال کردن #987699#15#3#1#**